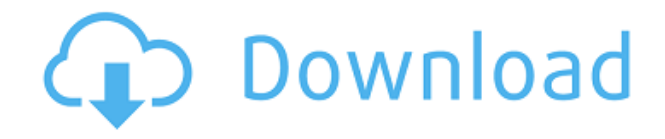

### **VJDirector Crack+ Activation Code Download [Win/Mac] 2022**

VJDirector Cracked 2022 Latest Version is a powerful and easy to use software for Windows. No matter if it is used to create the next YouTube or VOD, VJDirector can make the job of the users easier and more efficient. VJDirector is also suitable for live broadcasting and can be downloaded free of charge! What's new in VJDirector 9.4: - a lot of improvements and corrections, - compatibility with Windows 10: some issues fixed, - the application is compatible with Windows 8 too, - you can open your projects in more places, for example in other software like CineCutter, - you can export projects to \*.dv, \*.avi, \*.mts or \*.mp4. I'm always open to hear about your thoughts and comments! You can contact me: What's New in VJDirector 9.4 - a lot of improvements and corrections, - compatibility with Windows 10: some issues fixed, - the application is compatible with Windows 8 too, - you can open your projects in more places, for example in other software like CineCutter, - you can export projects to \*.dv, \*.avi, \*.mts or \*.mp4. I'm always open to hear about your thoughts and comments! You can contact me: Here's a great tutorial for editing with VJDirector that has a lot of detail and information. It includes the use of multiple devices and you can see a number of different outputs as well. Enjoy! Here's a great tutorial for editing with VJDirector that has a lot of detail and information. It includes the use of multiple devices and you can see a number of different outputs as well. Enjoy! VJDirector is a powerful and easy to use software for Windows. No matter if it is used to create the next YouTube or VOD, VJDirector can make the job of the users easier and more efficient. VJDirector is also suitable for live broadcasting and can be downloaded free of charge! What's new in VJDirector 9.4: - a lot of improvements and corrections, - compatibility with Windows 10: some issues fixed, - the application is compatible with Windows 8 too, - you

### **VJDirector Crack+ With Product Key Free Download**

Macro are a simple and powerful way to repeat the key press commands you frequently use, and without getting your hands dirty. Instead of retyping the same thing over and over, just select the commands you want, hit the command key, and press the shift key and press it again. You've just created a macro. New Features: KeyboardMacro Creator: KeyMacro Creator helps users create macros more quickly by providing a simple, intuitive and efficient interface. It can export macros created on KeyMacro Creator to many popular text editors like iA Writer, iA Writer, TextEdit, TextMate, Mac OS X Text, Notepad and Evernote. Macros created on KeyMacro Creator can also be exported to applications like Microsoft Word and Google Docs. Shift and control keys support: This version of KeyMacro Creator supports the shift and control keys when adding commands, editing the commands, or saving macros. You can now select either shift or control to enter a command when pressing the command key. You can also assign a command to either key. How to apply for a tax

code and submit an online tax return? Doing TaxOnline by E-File In this video, we show you How to apply for a tax code and submit an online tax return. Are you looking to do your tax return and looking for a way to do it? We will show you the simplest, the best way to apply for your tax code and submit your tax online. We try to make this thing as simple as we can to help you in the best way and make it easy to find your solution so that you do not get confused. Well, you have found this video helpful for applying for a tax code? Well, this video is designed to give you easy step by step methods to make a simple and easy way to apply for a tax code and submit an online tax return. So, let's just dive in and find the solution. As there are many people. Hope these few links are very useful for you. Applying For a Tax Code - Deducting Business Expenses Before Tax - 2edc1e01e8

## **VJDirector Crack+**

VJDirector is a live production application for video and photo manipulation. An animated video editor is also available to create animations. Key Features: - Soft image stabilization for video. - Video snapshots and picture sequence editing, support for up to 32 layers. - Save the frames as frames (JPG), videos or animated GIFs. - Watermarking system, animated logos, textual effects. - An animated transition between images and videos. - Background for video editing with any image and soundtrack. - Additional video effects, supports up to 32 layers. - DVD authoring and subtitle editor. - Merges multiple files into one, saving in BMP, GIF, JPEG and AVI formats. - Basic and advanced video recorder. - Built-in video editors. - Real-time streaming with your web site and video capture. - Output video in the following formats: WMV, MP4, MOV, AVI, FLV, MPEG, DV. - Multimedia editor. - DVD authoring and subtitle editor. - Merges multiple files into one, saving in BMP, GIF, JPEG and AVI formats. - Built-in video editors. - Real-time streaming with your web site and video capture. - Output video in the following formats: WMV, MP4, MOV, AVI, FLV, MPEG, DV. - Remote video capture and broadcasting. - Input video file formats: mpeg, mpeg4, mpeg1, mpeg2, divx, avi, mp3, wma, mp4, wmv, wma, wav, wmv, wav. - Additional audio file formats: mp3, mp3, wma, wma, wav, wav, flac, wav, mp4, wmv. - For the Mpeg4 format there is: a:SAP A0, SAP A1, SAP A2, VQA, SAP A3, a:SAP A4, SAP A5, SAP A6, SAP A7, a:SAP A8, SAP A9, a:SAP A10, SAP A11, SAP A12, SAP A13, SAP A14, SAP A15, SAP A16, SAP A17, SAP A18, SAP A19, SAP A20, SAP A21, SAP A22, SAP A

<https://tealfeed.com/roald-dahl-bfg-read-online-a2lxe> <https://tealfeed.com/goblins-shop-exclusive-download-crack-serial-1llwe> <https://tealfeed.com/krrish3fullhd720pmoviedownload-verified-wc2bs> <https://tealfeed.com/sophie-natalie-nancy-photobooks-yoji-ishikawa-fft0r> <https://tealfeed.com/full-upd-office-tab-enterprise-1200228-xfuwu> <https://tealfeed.com/forever-lukas-part-4-lukas-ridgeston-caqdd> <https://tealfeed.com/advancedportablecarcamcordermanual-ztpdu> <https://tealfeed.com/needforspeedprostreetreloadedcodex-0vz7c> <https://tealfeed.com/poncho-k-discografia-patched-ggauh> <https://tealfeed.com/greatis-regrun-warrior-boot-cd-v30301-njums>

### **What's New in the VJDirector?**

Live media production tool VJDirector has been designed as an easy alternative for live media production. The suite comprises multiple utilities for multimedia editing, recording and broadcasting. Installing the package on the system is a simple task that

can be completed even by less advanced users without facing any problems. Connect the devices and start broadcasting. The set of utilities available in the bundle include a special effect switching unit, CG editor, virtual cam, a subtitling tool as well as video recorders and a network broadcasting system. All utilities are available in the main screen. The interface is a bit daunting for the inexperienced user and the help file does not shed too much light unless you are already familiar with this sort of applications. All the tools are available in the same screen and as content is funnelled in you can modify it. In the upper part of the application window there are the output options (channel record, WMV, MPEG2, MP4, AVI, Decklink), which include multiple options, each with their own encoding settings. The same area is occupied with the monitors and the audio mixer. The three available channels are present lower in the application window and can be configured in terms of the input source, chroma key and color adjustment as well as channel recording. Live media production tool Live media production tool VJDirector has been designed as an easy alternative for live media production. The suite comprises multiple utilities for multimedia editing, recording and broadcasting. Installing the package on the system is a simple task that can be completed even by less advanced users without facing any problems. Connect the devices and start broadcasting. The set of utilities available in the bundle include a special effect switching unit, CG editor, virtual cam, a subtitling tool as well as video recorders and a network broadcasting system. All utilities are available in the main screen. The interface is a bit daunting for the inexperienced user and the help file does not shed too much light unless you are already familiar with this sort of applications. All the tools are available in the same screen and as content is funnelled in you can modify it. In the upper part of the application window there are the output options (channel record, WMV, MPEG2, MP4, AVI, Decklink), which include multiple options, each with their own encoding settings. The same area is occupied with the monitors and the audio mixer. The three available channels are present lower in the application window and can be configured in terms of the input source, chroma key and color adjustment as well as channel recording. Best Free iPhone Apps: iTools For iPhone, iPod touch, and iPad It's one thing to download the iPhone OS and another to download apps for your new iPhone. We've been researching apps for your new device and can't wait to... It's one thing to download the iPhone OS and another to download apps for your new iPhone. We

# **System Requirements For VJDirector:**

Mac OS X 10.9.5 or later Intel i5 2.8 GHz Quad-Core Processor 8 GB RAM Mac OS X 10.7 or later Download: Requirements: Notes: Sea of Thieves Official Game

#### Related links:

<https://bettingsportsreview.com/curesounds-crack-with-license-code/> <http://efekt-metal.pl/?p=1> <https://goldcoastuae.ae/?p=28900> <https://shopigan.com/droid-email-seeker-crack-for-windows-2022/> <http://financetalk.ltd/?p=54191> <http://hotelthequeen.it/wp-content/uploads/2022/12/ProBook.pdf> <https://todayenjoy.com/2022/12/12/futuriximager-5-9-2-crack-latest-2022/> <http://hotelthequeen.it/?p=119253> [https://jasaborsumurjakarta.com/wp-content/uploads/2022/12/LinkwitzRiley-Crossover-](https://jasaborsumurjakarta.com/wp-content/uploads/2022/12/LinkwitzRiley-Crossover-Calculator-With-Full-Keygen-Free-Download-3264bit-Final-2022.pdf)[Calculator-With-Full-Keygen-Free-Download-3264bit-Final-2022.pdf](https://jasaborsumurjakarta.com/wp-content/uploads/2022/12/LinkwitzRiley-Crossover-Calculator-With-Full-Keygen-Free-Download-3264bit-Final-2022.pdf) [https://patrickscalzo.fr/wp-content/uploads/2022/12/Batch-Functions-Crack-Free-Down](https://patrickscalzo.fr/wp-content/uploads/2022/12/Batch-Functions-Crack-Free-Download-WinMac.pdf) [load-WinMac.pdf](https://patrickscalzo.fr/wp-content/uploads/2022/12/Batch-Functions-Crack-Free-Download-WinMac.pdf)